## **Homework Week Commencing 19 October**

As of week commencing 19 October, homework tasks will be set for all children on their Google Classroom. Below shows a simple breakdown of how to access this.

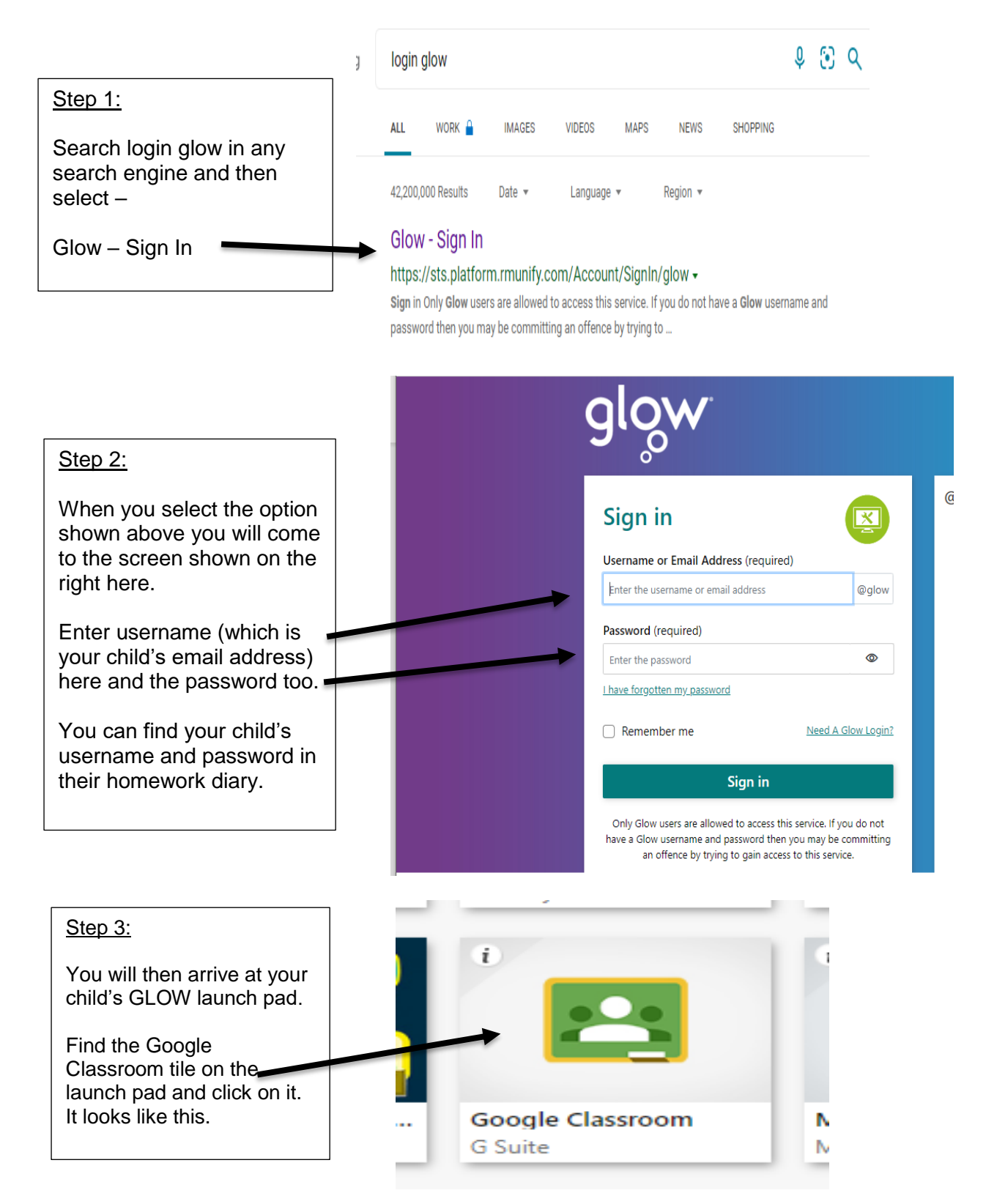

Clicking on this will lead you to a page with your child's Google Classroom access.

The screenshot below is from mine (HT), so it shows all classes.

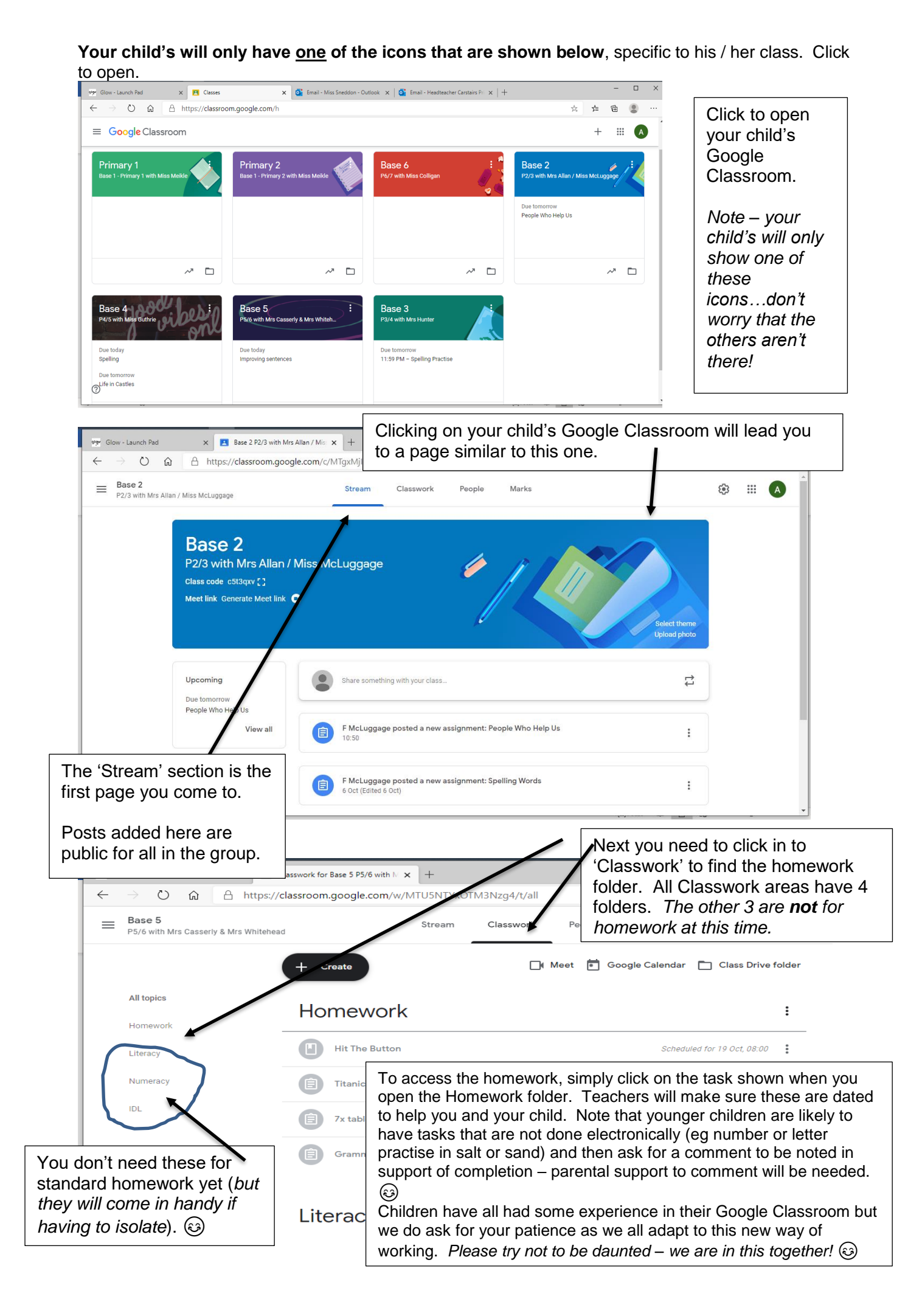